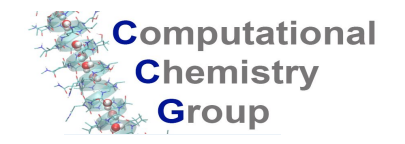

ETH

Eidgenössische Technische Hochschule Zürich Swiss Federal Institute of Technology Zurich

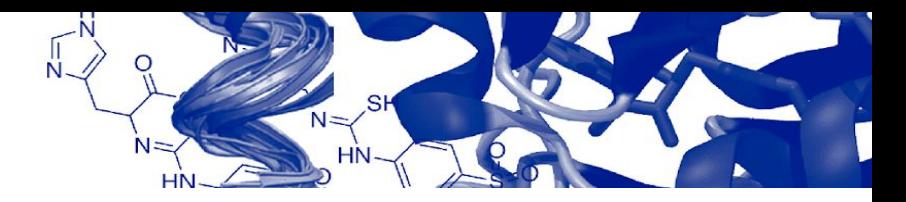

## **Intro to the RDKit**

Greg Landrum, Ph.D.

AIDD, 19 Oct 2021

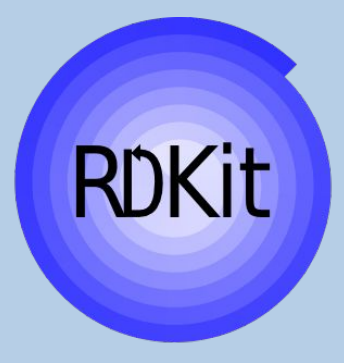

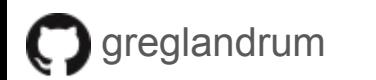

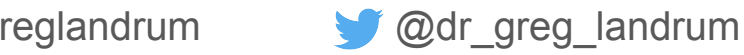

### **Sneak preview**

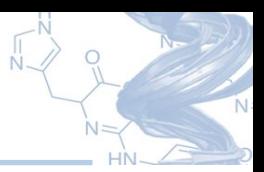

After these slides, I will be working through an Jupyter notebook with a bit of tutorial.

The notebook is here:

[https://github.com/greglandrum/AIDD\\_RDKit\\_Tutorial\\_2021](https://github.com/greglandrum/AIDD_RDKit_Tutorial_2021)

If you just want to follow along without installing anything, you can use this mybinder link: <https://tinyurl.com/RDKit-AIDD-2021>

or

[https://mybinder.org/v2/gh/greglandrum/AIDD\\_RDKit\\_Tutorial\\_2021/HEAD](https://mybinder.org/v2/gh/greglandrum/AIDD_RDKit_Tutorial_2021/HEAD)

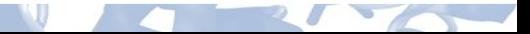

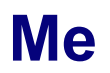

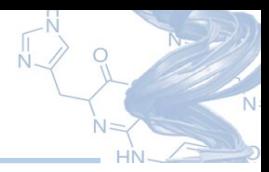

- RDKit principle developer
- Now:
	- Senior scientist, Riniker Lab, ETH Zurich
	- T5 Informatics GmbH
	- Senior advisor, KNIME AG
- Before:
	- KNIME (Zurich/Konstanz)
	- Novartis (Basel)
	- startups (San Francisco Bay area)

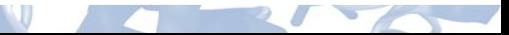

### **The RDKit: an open-source toolkit for cheminformatics**

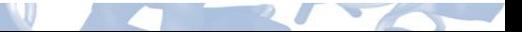

 $\circ$ 

A collection of tools for building things

some simple

some not

you'll use some all the time

some you'll never use and may not even know about

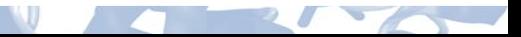

### **An open source toolkit for cheminformatics**

6

- Business-friendly BSD license
- Core data structures and algorithms in  $C++$
- Python 3.x wrapper generated using Boost. Python
- Java and C# wrappers generated with SWIG
- JavaScript wrappers
- CFFI interface for usage from other languages
- 2D and 3D molecular operations
- Descriptor generation for machine learning
- Molecular database cartridge for PostgreSQL
- Cheminformatics nodes for KNIME (distributed from the KNIME community site: http://www.knime.org/rdkit)

#### **Ecosystem**

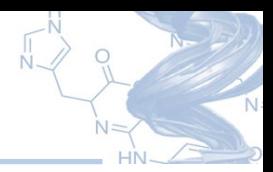

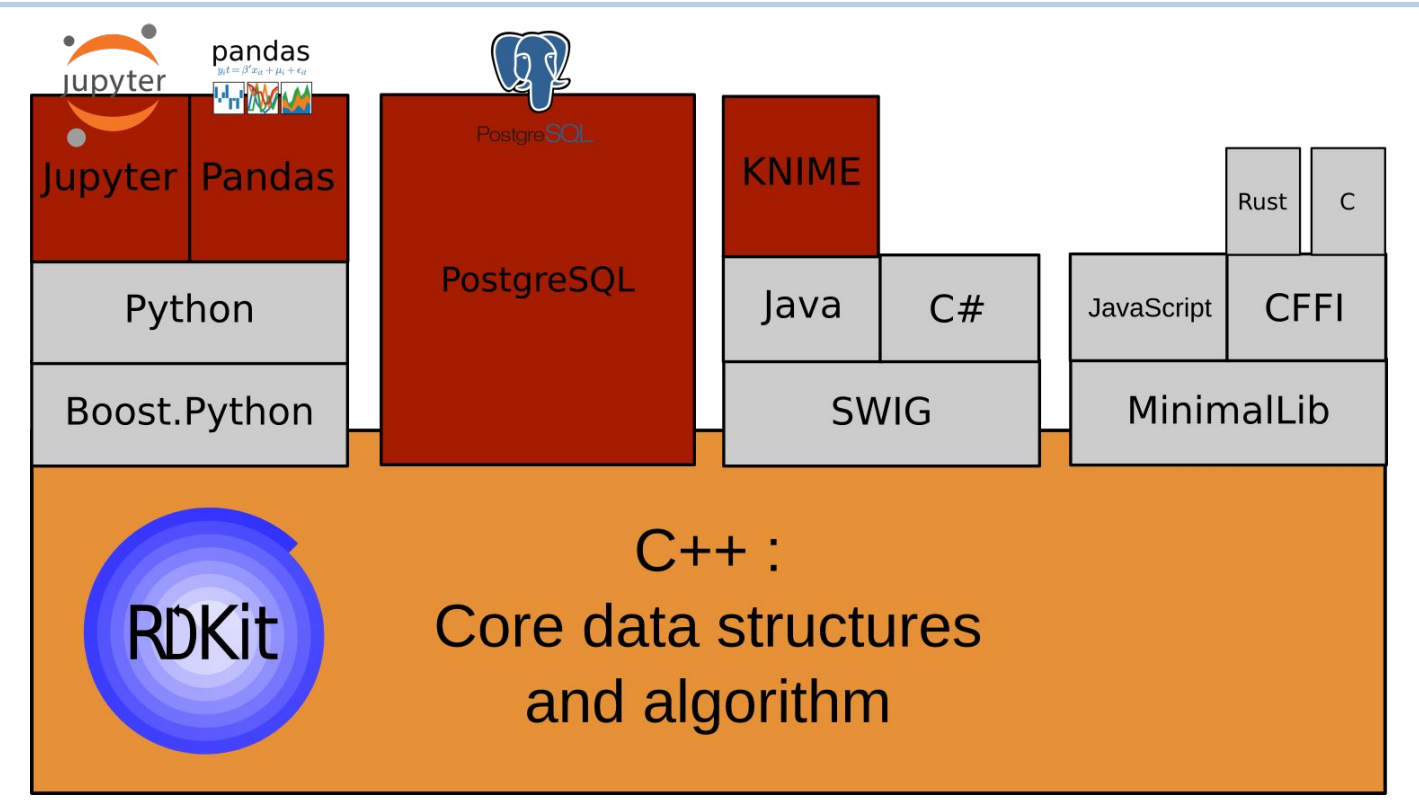

Exact same implementation regardless of where you are using it from

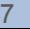

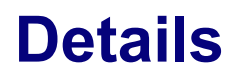

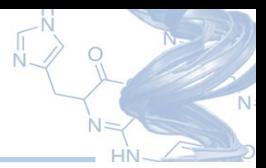

- http://www.rdkit.org
- Supports Mac/Windows/Linux
- Feature releases every 6 months
- Github (https://github.com/rdkit): Downloads, bug tracker, git repository, discussions
- Mailing lists at https://sourceforge.net/p/rdkit/mailman/, searchable archives available for rdkit-discuss and rdkit-devel
- Blog (https://greglandrum.github.io/rdkit-blog/): Tips, tricks, random stuff
- KNIME integration (https://github.com/rdkit/knime-rdkit): RDKit nodes for KNIME (also just from the community download site inside of KNIME)
- Twitter: @RDKit\_org
- LinkedIn: https://www.linkedin.com/groups/8192558

## **Functionality<sup>1</sup>**

- **Fingerprints**
- **Descriptors**
- **Reactions**
- MCS
- Enhanced stereochemistry
- Molecular standardization
- Depiction
- Diversity picking
- Tight integration with Jupyter and pandas
- Conformation generation
- 3D descriptors
- UFF and MMFF94/MMFF94S
- Open3D Align
- Feature map vectors
- Pharmacophore embedding

<sup>1</sup>A not-quite-random selection

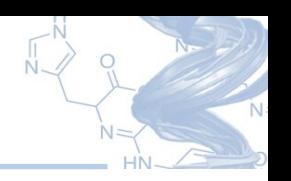

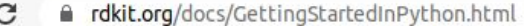

The RDKit 2021.03.1 documentation » Getting Started with the RDKit in Python

#### **Getting Started with the RDKit in Python**

#### **Important note**

Beginning with the 2019.03 release, the RDKit is no longer supporting Python 2. If you need to continue using Python 2, please stick with a release from the 2018.09 release cycle.

#### What is this?

This document is intended to provide an overview of how one can use the RDKit functionality from Python. It's not comprehensive and it's not a manual.

If you find mistakes, or have suggestions for improvements, please either fix them yourselves in the source document (the .rst file) or send them to the mailing list: rdkit-devel@lists.sourceforge.net In particular, if you find yourself spending time working out how to do something that doesn't appear to be documented please contribute by writing it up for this document. Contributing to the documentation is a great service both to the RDKit community and to your future self.

#### **Reading and Writing Molecules**

**Reading single molecules** 

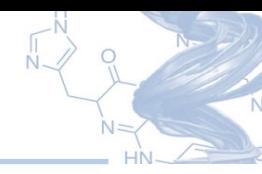

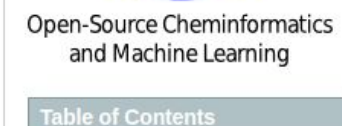

previous | next | modules | index

**RDKit** 

Getting Started with the RDKit in Python

- Important note
- What is this?
- Reading and Writing Molecules
	- Reading single molecules
	- Reading sets of molecules
	- **Writing molecules**

#### Getting started in Python

#### **Reading sets of molecules**

Groups of molecules are read using a Supplier (for example, an rdkit. Chem. rdmolfiles. SDMolSupplier or a rdkit.Chem.rdmolfiles.SmilesMolSupplier):

```
>>> suppl = Chem.SDMolSupplier('data/5ht3ligs.sdf')
>>> for mol in suppl:
      print(mol.GetNumAtoms())
\sim \sim \sim\cdots20
24
24
26
```
You can easily produce lists of molecules from a Supplier:

```
\Rightarrow mols = [x for x in supp]>>> len(mols)
\Delta
```
or just treat the Supplier itself as a random-access object:

>>> suppl[0].GetNumAtoms() 20

Two good practices when working with Suppliers are to use a context manager and to test each molecule to see if it was correctly read before working with it:

```
>>> with Chem.SDMolSupplier('data/5ht3ligs.sdf') as suppl:
      for mol in suppl:
\cdotsif mol is None: continue
\cdotsprint(mol.GetNumAtoms())
\cdots\cdots20
24
24
26
```
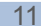

Cookbook

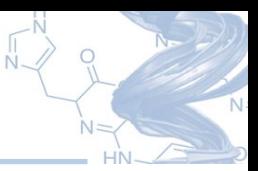

#### **Black and White Molecules**

Author: Greg Landrum Source: https://gist.github.com/greglandrum/d85d5693e57c306e30057ec4d4d11342 Index ID#: RDKitCB 1 Summary: Draw a molecule in black and white.

from rdkit import Chem from rdkit.Chem.Draw import IPythonConsole from rdkit. Chem import Draw

 $ms = [Chem.MolFromSmiles(x) for x in ('Cclonc(-c2cccccc2)clC(-0)N[C@CH]1C(-0)N[C@CH] (C(-0)O(C))]$ Draw.MolsToGridImage(ms)

IPythonConsole.drawOptions.useBWAtomPalette()<br>Draw.MolsToGridImage(ms)

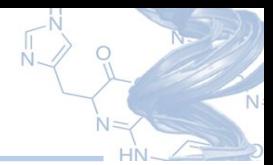

#### Reference

>>> Chem.MolFromSmiles('CC(=0)0C').GetSubstructMatches(Chem.MolFromSmarts('[z{1-}]'))  $((1,), (4,))$ >>> Chem.MolFromSmiles('CC(=0)0C').GetSubstructMatches(Chem.MolFromSmarts('[D{2-3}]'))  $((1,), (3,))$ >>> Chem.MolFromSmiles('CC(=0)0C.C').GetSubstructMatches(Chem.MolFromSmarts('[D{-2}]'))  $((0,), (2), (3), (4), (5))$ 

#### **SMARTS Reference**

Note that the text versions of the tables below include some backslash characters to escape special characters. This is a wart from the documentation system we are using. Please ignore those characters.

#### **Atoms**

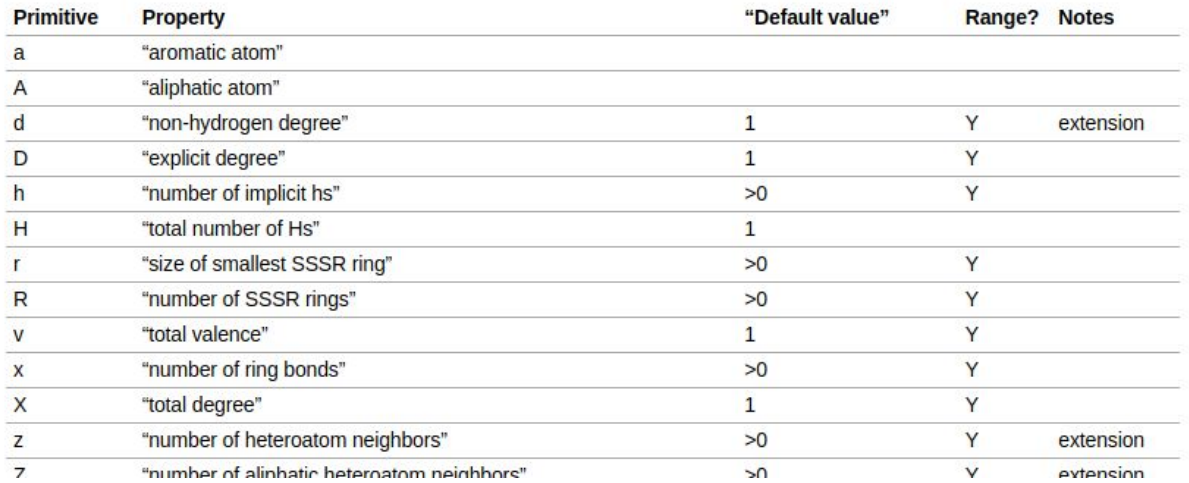

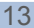

### **Support**

- Web searches
- rdkit-discuss mailing list
- Github discussions
- Commercial support

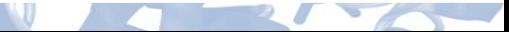

### **Community**

- Mailing lists: ~600 messages to rdkit-discuss from 2020.10.11- 2021.10.12
- Google scholar: >1200 hits for "rdkit" in 2020, >1400 so far in 2021
- Searching github for from rdkit import Chem returns >30000 code results
- Each of the last eight UGMs at capacity with 40-100+ attendees

Manage my events

#### **Virtual 10th RDKit UGM 2021**

Thu, Oct 14, 2021 8:00 AM

#### **General Admission**

• On Sale • Ends tomorrow at 7:00 PM

Free

771/850

÷

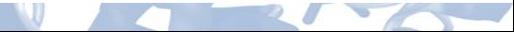

## **Usage in other open-source projects (updated 2021)**

- Shape-IT shape-based alignment
- ChEMBL Structure Pipeline ChEMBL protocols used to standardise and salt strip molecules.
- FPSim2 Simple package for fast molecular similarity searches.
- https://datamol.io/ A Python library to intuitively manipulate molecules.
- Scopy Python library for desirable HTS/VS database design
- stk (docs, paper) a Python library for building, manipulating, analyzing and automatic design of molecules.
- OpenFF Open source approach for better force fields
- gpusimilarity GPU implementation of fingerprint similarity searching
- Samson Connect Software for adaptive modeling and simulation of nanosystems
- mol\_frame Chemical Structure Handling for Dask and Pandas DataFrames
- mmpdb 2.0 matched molecular pair database generation and analysis
- CheTo Chemical topic modeling
- OCEAN web-tool for target-prediction of chemical structures which uses ChEMBL as datasource
- Coot software for macromolecular model building, model completion and validation
- DeepChem deep learning toolkit for drug discovery
- sdf2ppt Reads an SDFile and displays molecules as image grid in powerpoint/openoffice presentation.
- chemfp
- PYPL Simple cartridge that lets you call Python scripts from Oracle PL/SQL.
- WONKA Tool for analysis and interrogation of protein-ligand crystal structures
- OOMMPPAA Tool for directed synthesis and data analysis based on protein-ligand crystal structures
- chemicalite SQLite integration for the RDKit
- diango-rdkit Diango integration for the RDKit
- $\ldots$  more  $\ldots$

## **Usage in commercial tools**

- **Cresset Software**
- **Dalke Scientific Software**
- NextMove Software
- Schrödinger
- **SCM**
- Wolfram Research

Disclaimer: this info is from public statements made by people from those companies. I almost certainly have forgotten someone

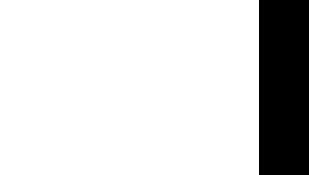

### **Usage in online tools/resources**

- **ChEMBL**
- ZINC
- **Google Patents**
- PDBe
- **Enamine**
- TeachOpenCADD

Disclaimer: this info is from public statements made by people associated with those projects. I almost certainly have forgotten someone

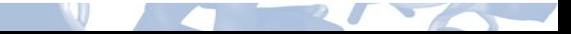

### **Acknowledgements**

- Everyone who has contributed code, questions, answers, bug reports, etc
- People who have funded RDKit development (directly or indirectly)
- The others in our community who've been pushing the idea and adoption of open source

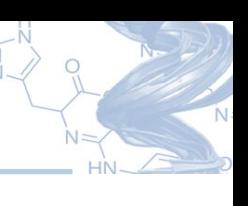

# **Thanks!**

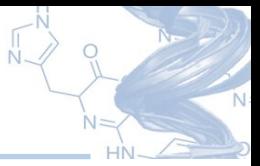

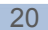

### **Let's actually use the RDKit**

The notebook is here: [https://github.com/greglandrum/AIDD\\_RDKit\\_Tutorial\\_2](https://github.com/greglandrum/AIDD_RDKit_Tutorial_2021) [021](https://github.com/greglandrum/AIDD_RDKit_Tutorial_2021)

If you just want to follow along without installing anything, you can use this mybinder link: <https://tinyurl.com/RDKit-AIDD-2021>

or

[https://mybinder.org/v2/gh/greglandrum/AIDD\\_RDKit\\_T](https://mybinder.org/v2/gh/greglandrum/AIDD_RDKit_Tutorial_2021/HEAD) [utorial\\_2021/HEAD](https://mybinder.org/v2/gh/greglandrum/AIDD_RDKit_Tutorial_2021/HEAD)

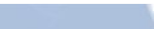

21